# Подписано электронной подписью:<br>Вержицкий Данил Григорьевич<br>Должность: Директор КГПИ ФГБОУ ВО «КемГУ»<br>Дата и время: 2024-02-21 00:00:00<br>471086fad29a3b30e244c728abc3661ab35c9d50210dcf0e75e03a5b6fdf6436

МИНИСТЕРСТВО НАУКИ И ВЫСШЕГО ОБРАЗОВАНИЯ РОССИЙСКОЙ ФЕЛЕРАЦИИ Федеральное государственное бюджетное образовательное учреждение высшего образования «КЕМЕРОВСКИЙ ГОСУДАРСТВЕННЫЙ УНИВЕРСИТЕТ» Кузбасский гуманитарно-педагогический институт

Факультет физики, математики и экономики

**УТВЕРЖДАЮ** Декан А.В.Фомина 202 F.  $\langle\langle \ldots \ldots \rangle\rangle$ 

## Рабочая программа дисциплины

К.М.07.06 Использование 3D-принтеров Код, название дисциплины /модуля

Направление подготовки / специальность 44.03.04 Профессиональное обучение (по отраслям)

Направленность (профиль) программы / специализация Компьютерный дизайн

Программа бакалавриата

Квалификация выпускника бакалавр

> Форма обучения очная, заочная

> Год набора 2023

Новокузнецк 2023

## **Оглавление**

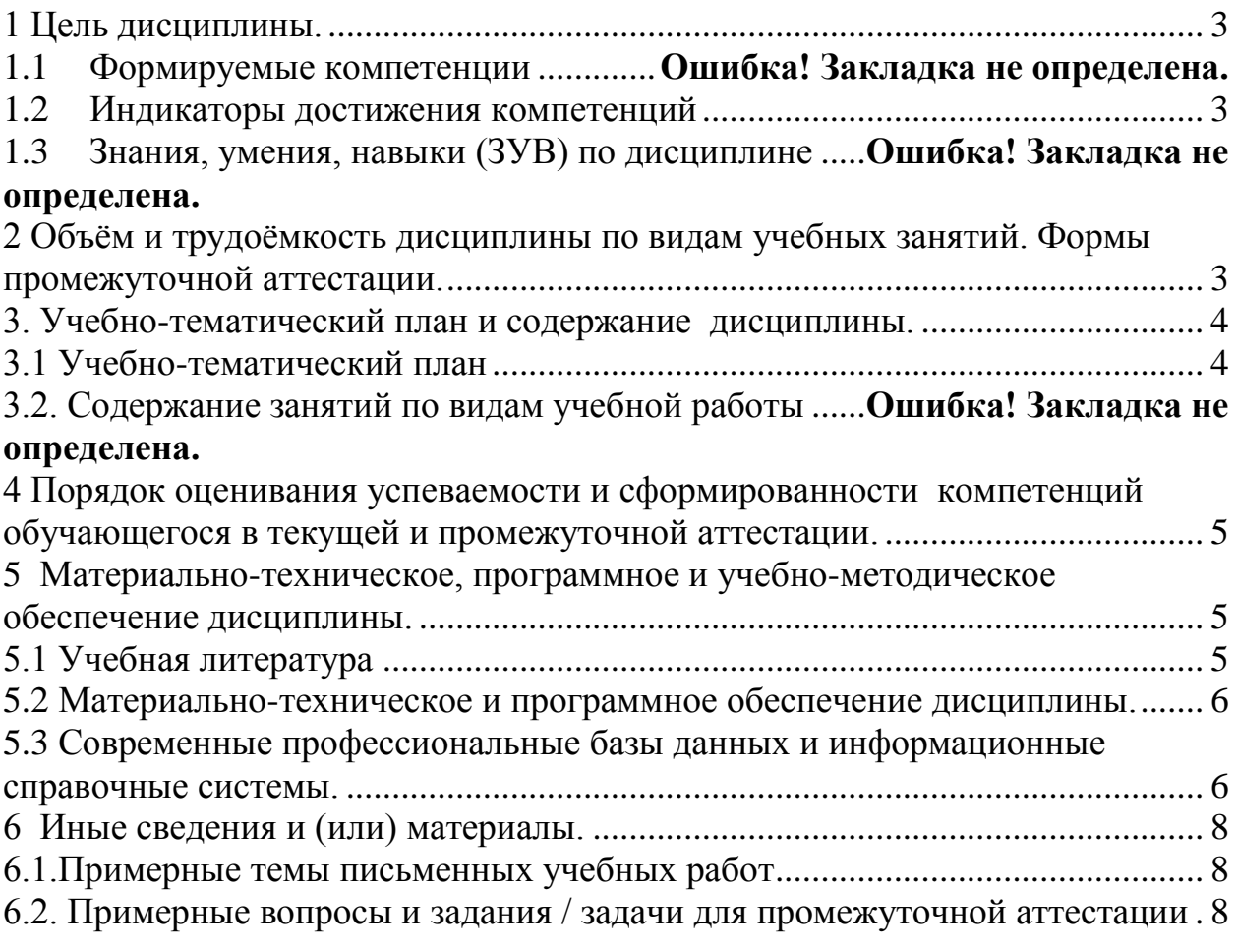

## 1 Цель дисциплины.

<span id="page-2-0"></span>В результате освоения дисциплины у обучающегося должны быть сформированы компетенции основной профессиональной образовательной программы бакалавриата (далее - ОПОП):

 $\Pi K-1$ 

## <span id="page-2-1"></span>Формируемые компетенции, индикаторы достижения компетенций, знания, умения, навыки

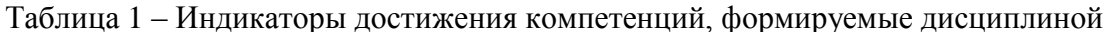

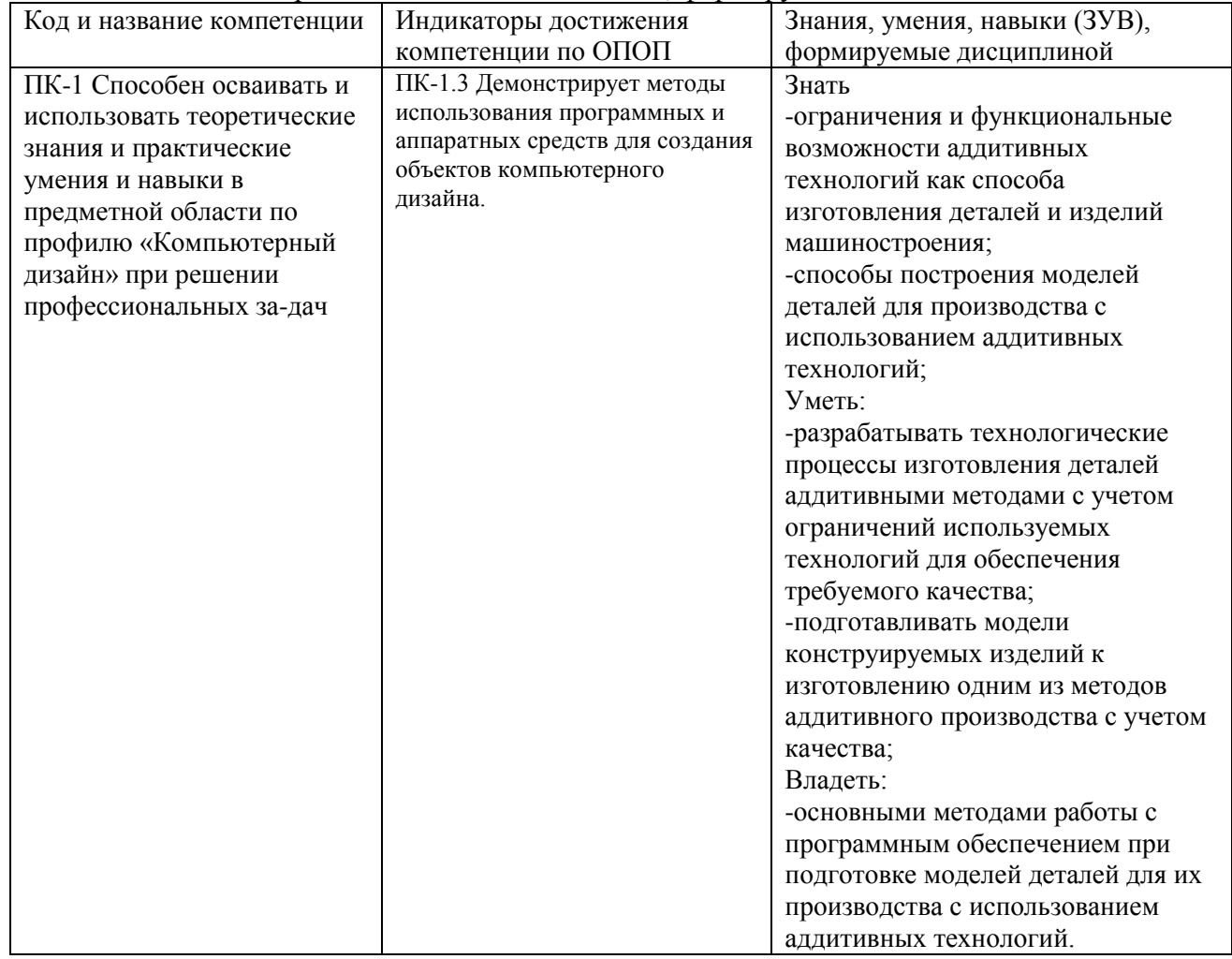

## <span id="page-2-2"></span>2 Объём и трудоёмкость дисциплины по видам учебных занятий. Формы промежуточной аттестации.

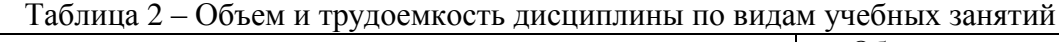

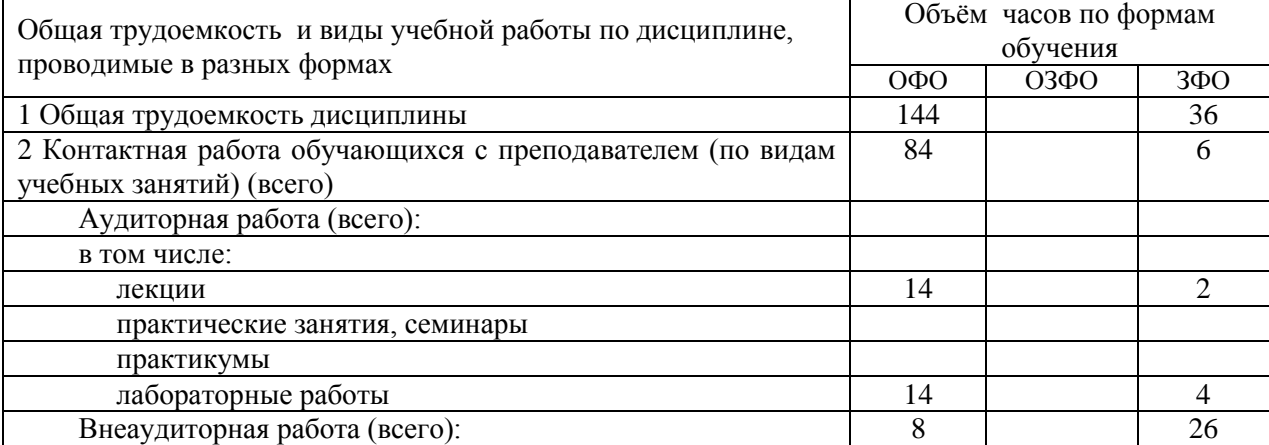

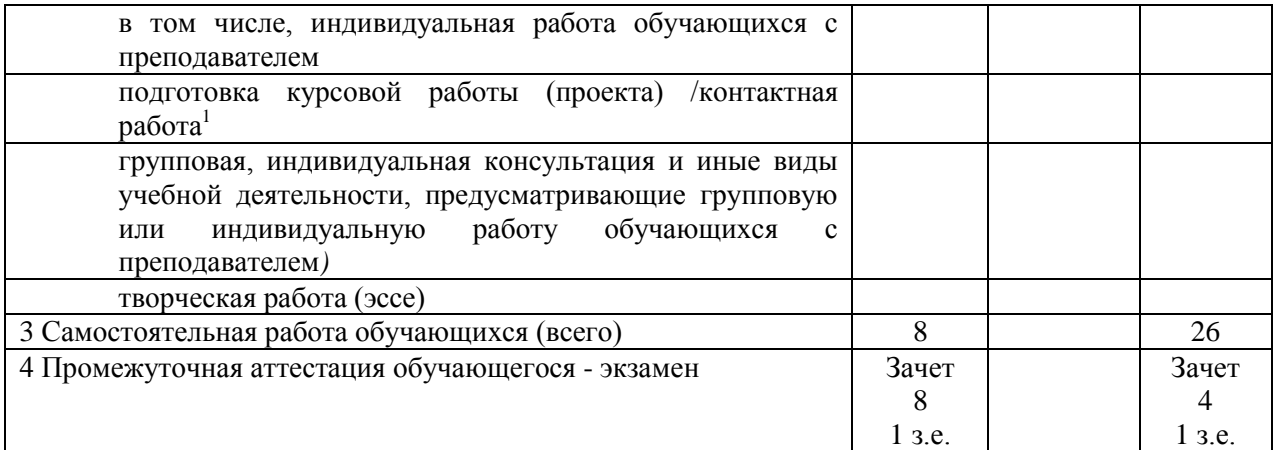

## <span id="page-3-0"></span>**3. Учебно-тематический план и содержание дисциплины. 3.1 Учебно-тематический план**

Таблица 3 - Учебно-тематический план очной / заочной формы обучения

<span id="page-3-1"></span>

|                | Разделы и темы дисциплины<br>по занятиям   | Общая<br>трудоё<br>мкость<br>(всего<br>$rac.$ ) | Трудоемкость занятий (час.) |                |                |                      |  |            |                      |                |                | Формы             |
|----------------|--------------------------------------------|-------------------------------------------------|-----------------------------|----------------|----------------|----------------------|--|------------|----------------------|----------------|----------------|-------------------|
| № недели п/п   |                                            |                                                 | ОФО                         |                |                | <b>03ФО</b>          |  |            | 3ФО                  |                |                | текущ.<br>контрол |
|                |                                            |                                                 | Аудиторн.<br>занятия        |                | <b>CPC</b>     | Аудиторн.<br>занятия |  | <b>CPC</b> | Аудиторн.<br>занятия |                | <b>CPC</b>     | я и<br>промеж     |
|                |                                            |                                                 |                             |                |                |                      |  |            |                      |                |                |                   |
|                |                                            |                                                 |                             |                |                |                      |  |            |                      |                |                |                   |
|                |                                            |                                                 | Семестр                     | 8              |                |                      |  |            |                      |                |                |                   |
| 1.             | 1. Технологии и материалы 3D-              |                                                 |                             |                |                |                      |  |            |                      |                |                |                   |
|                | печати                                     |                                                 |                             |                |                |                      |  |            |                      |                |                |                   |
| $\mathbf{1}$   | 1.1 Введение в 3D-печать                   | $\overline{2}$                                  | $\overline{2}$              |                |                |                      |  |            | $\overline{c}$       |                | $\overline{2}$ |                   |
| $\overline{c}$ | 1.2 Экструзия материала - FFF              | $\overline{2}$                                  | $\overline{2}$              |                |                |                      |  |            |                      |                | $\overline{2}$ |                   |
| 3              | 1.3 Полимеризация в ванночке               | $\overline{2}$                                  | $\overline{2}$              |                |                |                      |  |            |                      |                | $\overline{2}$ |                   |
|                | <b>SLA/DLP</b>                             |                                                 |                             |                |                |                      |  |            |                      |                |                |                   |
| $\overline{4}$ | 1.4 Плавка порошков (полимеры)             | $\overline{2}$                                  | $\overline{2}$              |                |                |                      |  |            |                      |                | $\overline{2}$ |                   |
|                | $-SLS$                                     |                                                 |                             |                |                |                      |  |            |                      |                |                |                   |
| 5              | 1.5 Струйная 3D-печать - DOD               | $\overline{2}$                                  | $\overline{2}$              |                |                |                      |  |            |                      |                | $\overline{c}$ |                   |
| 6              | 1.6 Струйная печать связующим<br>веществом | $\overline{2}$                                  | $\overline{2}$              |                |                |                      |  |            |                      |                | $\overline{2}$ |                   |
| $\overline{7}$ | 1.7 Плавка порошков - металлы              | $\overline{2}$                                  | $\overline{2}$              |                |                |                      |  |            |                      |                | $\overline{2}$ |                   |
|                | (DMLS/SLM, EBM)                            |                                                 |                             |                |                |                      |  |            |                      |                |                |                   |
| 2.             | 2. Проектирование для 3D-                  |                                                 |                             |                |                |                      |  |            |                      |                |                |                   |
|                | печати                                     |                                                 |                             |                |                |                      |  |            |                      |                |                |                   |
| 9              | 2.1 Общие особенности                      | $\overline{4}$                                  |                             | $\overline{4}$ |                |                      |  |            |                      | $\overline{4}$ | $\overline{2}$ |                   |
|                | проектирования для 3D-печати               |                                                 |                             |                |                |                      |  |            |                      |                |                |                   |
| 10             | 2.1 Проектирование для FFF-                | $\overline{4}$                                  |                             | $\overline{2}$ | $\overline{2}$ |                      |  |            |                      |                | $\overline{c}$ |                   |
|                | печати                                     |                                                 |                             |                |                |                      |  |            |                      |                |                |                   |
| 11             | 2.2 Проектирование для SLA/                | $\overline{4}$                                  |                             | $\overline{2}$ | $\overline{2}$ |                      |  |            |                      |                | $\overline{2}$ |                   |
|                | DLP -печати                                |                                                 |                             |                |                |                      |  |            |                      |                |                |                   |
| 12             | 2.3 Проектирование для SLS-                | $\overline{4}$                                  |                             | $\overline{2}$ | $\overline{2}$ |                      |  |            |                      |                | $\overline{2}$ |                   |
|                | печати                                     |                                                 |                             |                |                |                      |  |            |                      |                |                |                   |
| 13             | 2.4 Проектирование для                     | $\overline{4}$                                  |                             | $\overline{2}$ | $\overline{c}$ |                      |  |            |                      |                | $\overline{2}$ |                   |
|                | струйной 3D-печати                         |                                                 |                             |                |                |                      |  |            |                      |                |                |                   |
| 14             | 2.5 Проектирование для 3D-                 | $\overline{4}$                                  |                             | $\overline{2}$ |                |                      |  |            |                      |                | $\overline{2}$ |                   |
|                | печати связующим веществом                 |                                                 |                             |                |                |                      |  |            |                      |                |                |                   |
| 15             | 2.6 Проектирование для                     | $\overline{2}$                                  |                             | $\overline{2}$ |                |                      |  |            |                      |                |                |                   |
|                | DMLS/SLM -печати                           |                                                 |                             |                |                |                      |  |            |                      |                |                |                   |
| 7.             | Промежуточная аттестация - Зачет           |                                                 |                             |                |                |                      |  |            |                      |                |                | зачет             |

*<sup>1</sup> Часы, выделенные в УП на курсовое проектирование в контактной форме (3 часа)*

1

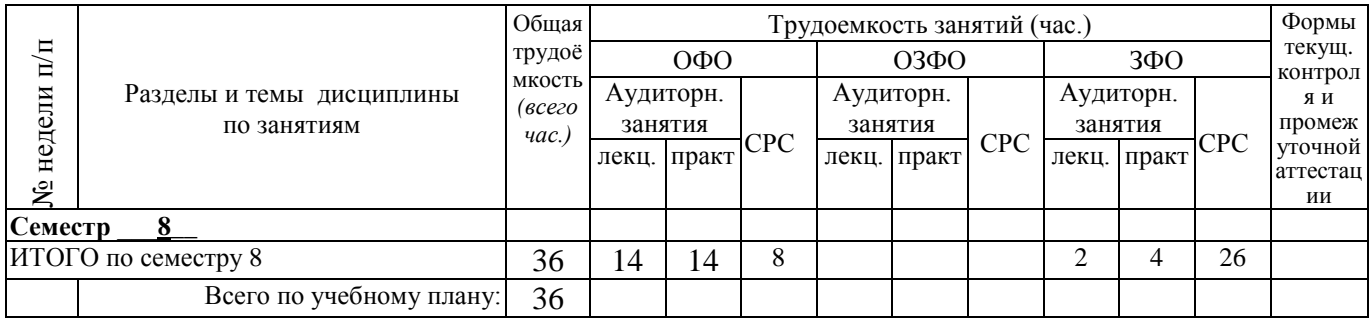

## <span id="page-4-0"></span>**4 Порядок оценивания успеваемости и сформированности компетенций обучающегося в текущей и промежуточной аттестации.**

Для положительной оценки по результатам освоения дисциплины обучающемуся необходимо выполнить все установленные виды учебной работы. Оценка результатов работы обучающегося в баллах (по видам) приведена в таблице 4.

Таблица 4 - Балльно-рейтинговая оценка результатов учебной работы обучающихся по видам (БРС)

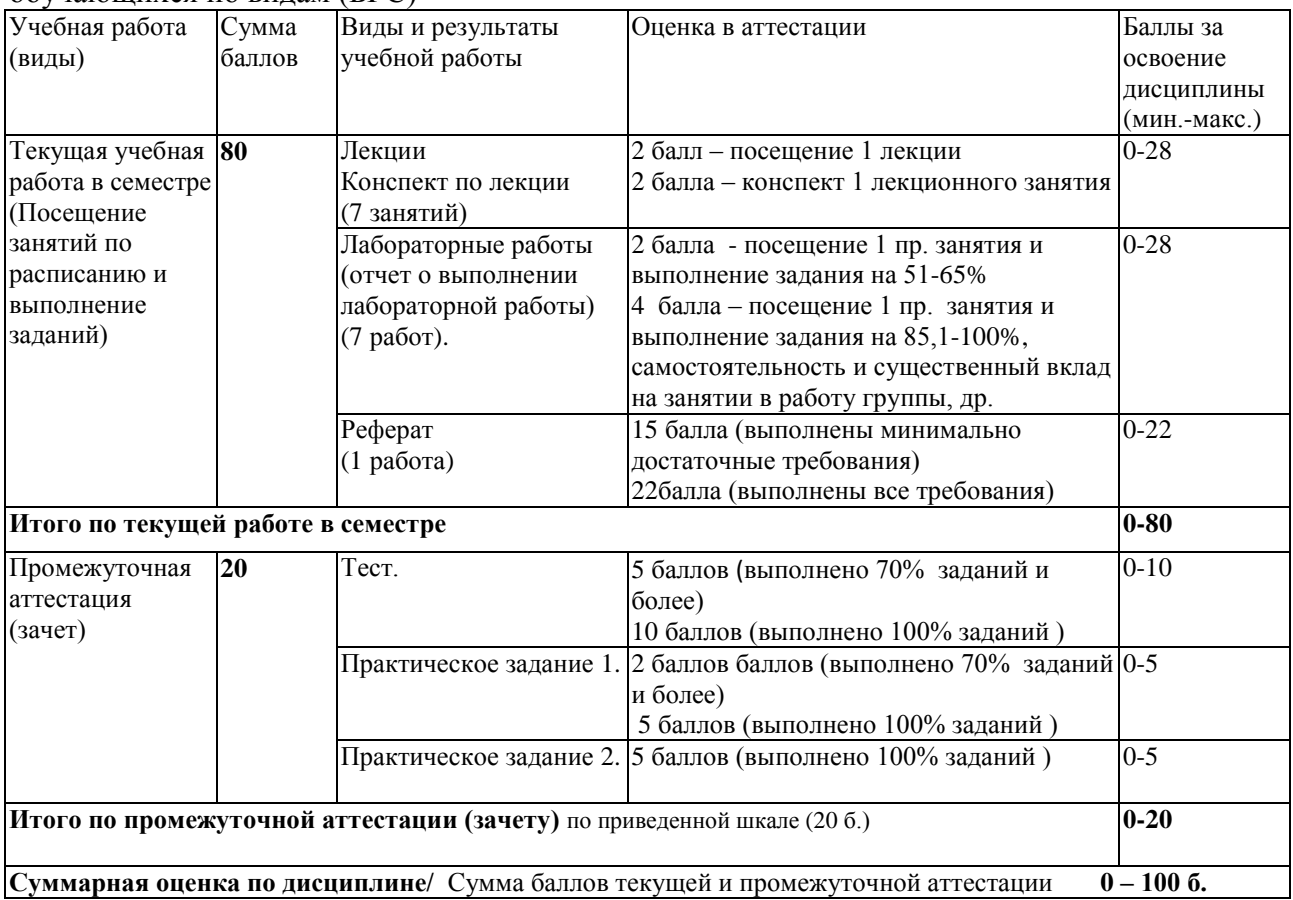

Обучающемуся по ЗФО задание на самостоятельную работу и контрольную работу выдается на установочной сессии.

## <span id="page-4-2"></span><span id="page-4-1"></span>**5 Материально-техническое, программное и учебно-методическое обеспечение дисциплины.**

# **5.1 Учебная литература**

## **Основная учебная литература**

1. Рэдвуд, Б. 3D-печать. Практическое руководство : руководство / Б. Рэдвуд, Ф. Шофер, Б. Гаррэт ; перевод с английского М. А. Райтмана.. — Москва : ДМК Пресс, 2020. — 220 с. — ISBN 978-5-97060-738-1. — Текст : электронный // Лань : электронно-библиотечная система. — URL:

https://e.lanbook.com/book/140567 (дата обращения: 21.06.2023). — Режим доступа: для авториз. пользователей.

2. Евсеев, А. Н. Моделирование, 3D-печать и оценка полученной реплики с помощью измерительных инструментов и КИМ ТЗ : учебное пособие : в 3 частях / А. Н. Евсеев, И. В. Ефременков. — Ульяновск : УлГУ, 2021 — Часть 3 — 2021. — 52 с. — Текст : электронный // Лань : электронно-библиотечная система. — URL: https://e.lanbook.com/book/199562 (дата обращения: 21.06.2023). — Режим доступа: для авториз. пользователей.

## **Дополнительная учебная литература**

1. Ридланд, М. 3D-печать с помощью SketchUp : руководство / М. Ридланд ; перевод с английского А. Ю. Петелина. — Москва : ДМК Пресс, 2020. — 136 с. — ISBN 978-5-97060-741-1. — Текст : электронный // Лань : электроннобиблиотечная система. — URL: https://e.lanbook.com/book/140570 (дата обращения: 21.06.2023). — Режим доступа: для авториз. пользователей.

## **5.2 Материально-техническое и программное обеспечение дисциплины.**

<span id="page-5-1"></span><span id="page-5-0"></span>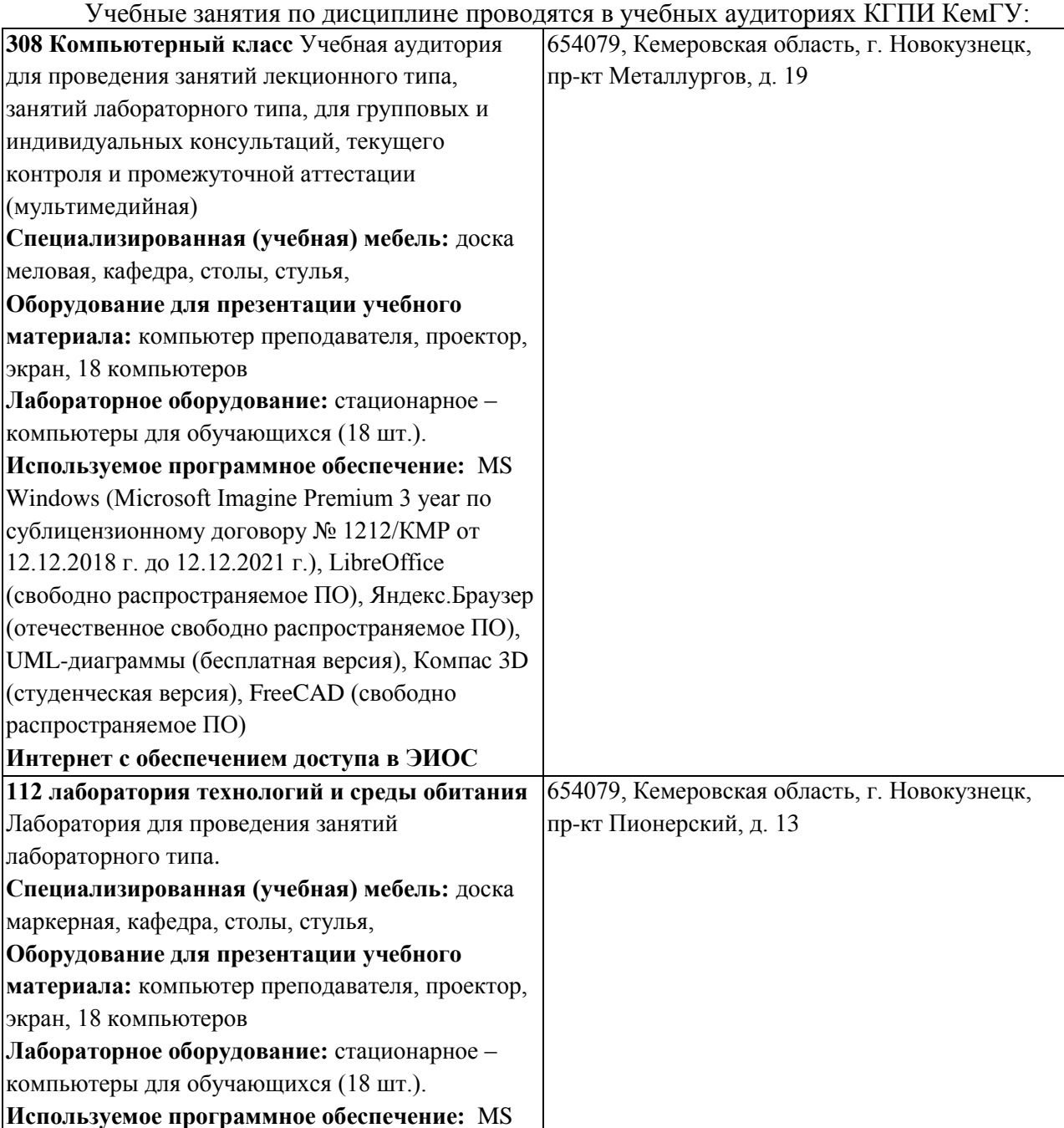

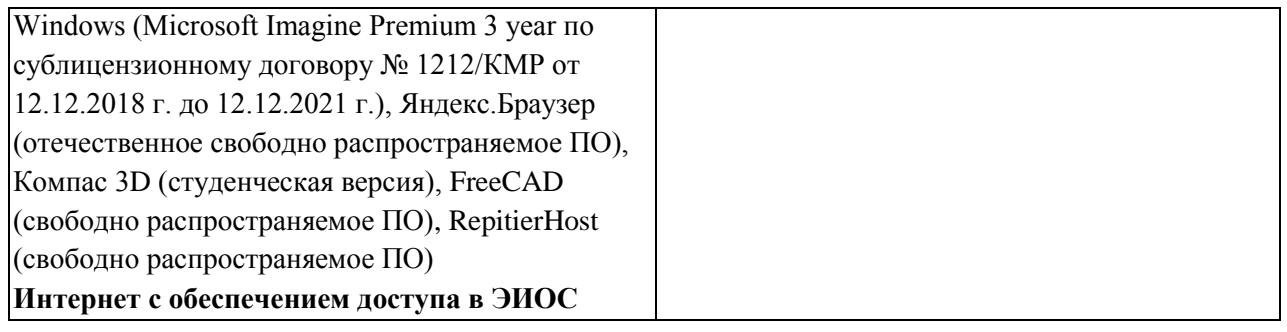

## **5.3 Современные профессиональные базы данных и информационные справочные системы.**

## **Перечень СПБД и ИСС по дисциплине**

1. Федеральный портал «Российское образование» - [http://www.edu.ru.](http://www.edu.ru/) Доступ свободный 2. Информационная система «Единое окно доступа к образовательным ресурсам» [http://www.window.edu.ru.](http://www.window.edu.ru/)

3. Федеральный центр информационно-образовательных ресурсов - [http://fcior.edu.ru.](http://fcior.edu.ru/) Доступ свободный.

4. Федеральный портал "Информационно-коммуникационные технологии в образовании" - [http://www.ict.edu.ru/.](http://www.ict.edu.ru/)

5. Сайт Министерства образования и науки РФ. - Режим доступа: [http://www.mon.gov.ru.](http://www.mon.gov.ru/) Доступ свободный.

6. Единая коллекция цифровых образовательных ресурсов.- Режим доступа: [http://school](http://school-collection.edu.ru/)[collection.edu.ru/](http://school-collection.edu.ru/)

7. Единое окно доступа к образовательным ресурсам. Раздел Образование в области техники и технологий – [http://window.edu.ru/?p\\_rubr=2.2.75](http://window.edu.ru/?p_rubr=2.2.75)

**6 Иные сведения и (или) материалы.**

## **6.1.Примерные темы письменных учебных работ**

<span id="page-7-2"></span><span id="page-7-1"></span><span id="page-7-0"></span>**6.1.2 Контрольные работы/ рефераты/ индивидуальные задания обучающемуся.**

## **Темы для рефератов**

1. Технология стереолитографии.

2. Экструзионная печать.

3. Технология ламинирования.

4. Технология цветно струйной печати.

5. Технология выборочного лазерного спекания.

6. Технология выборочно лазерной плавки.

7. Аддитивные технологии в медицине.

8. Аддитивные технологии в оборонной промышлености.

9. Аддитивные технологии в пищевой промышленности.

10.Аддитивные технологии в киноиндустрии.

11.Аддитивные технологии в игровой индустрии.

12.Аддитивные технологии в приготовлении продктов.

13. Аддитивные технологии строительстве зданий и сооружений.

14.Аддитивные технологии в аэрокосмической сфере.

15. Реинжиниринг в технологическом процессе изготовления изделий.

#### **6.2. Примерные вопросы и задания / задачи для промежуточной аттестации** Форма промежуточной аттестации экзамен

Таблица 5 – Типовые (примерные) контрольные вопросы и задания

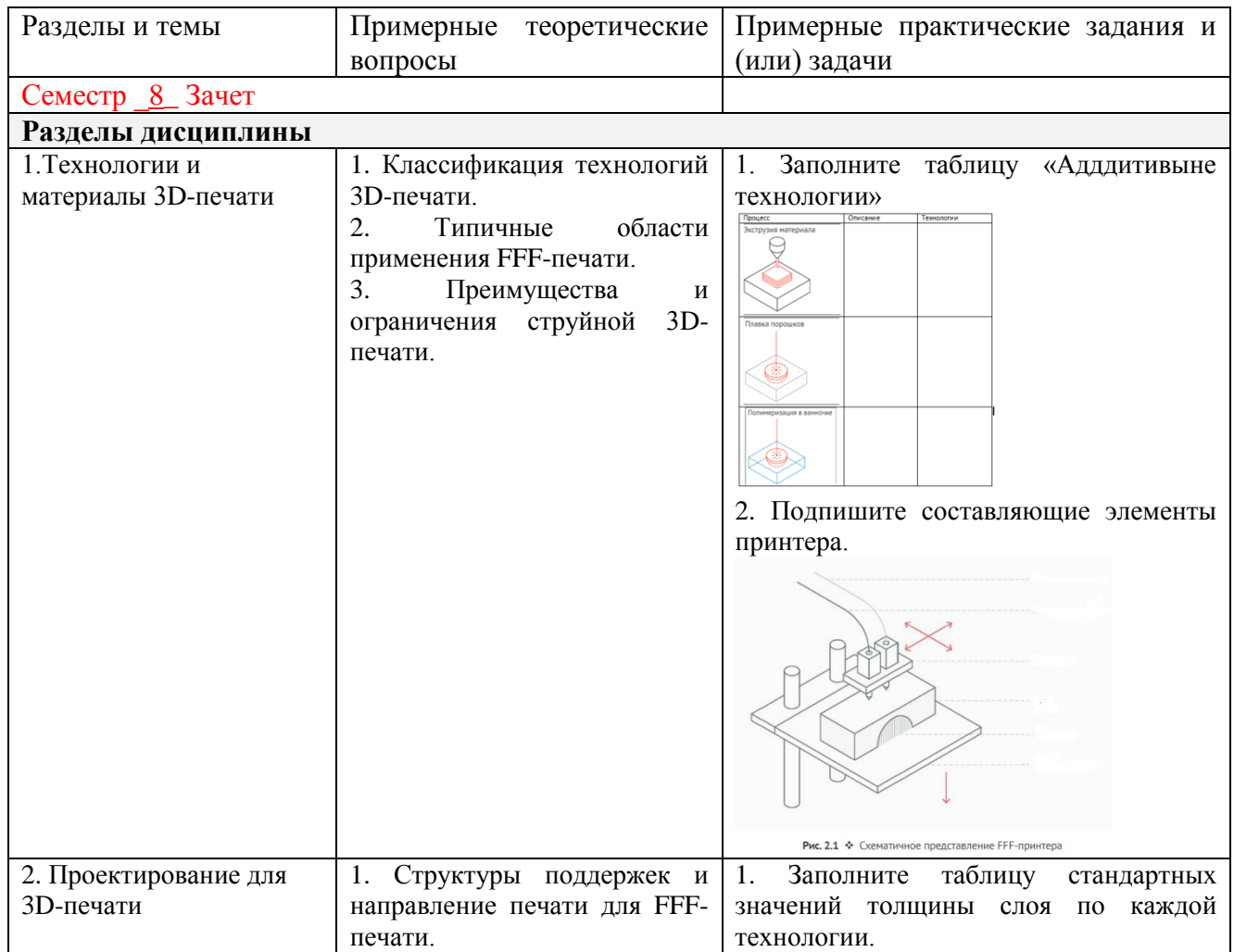

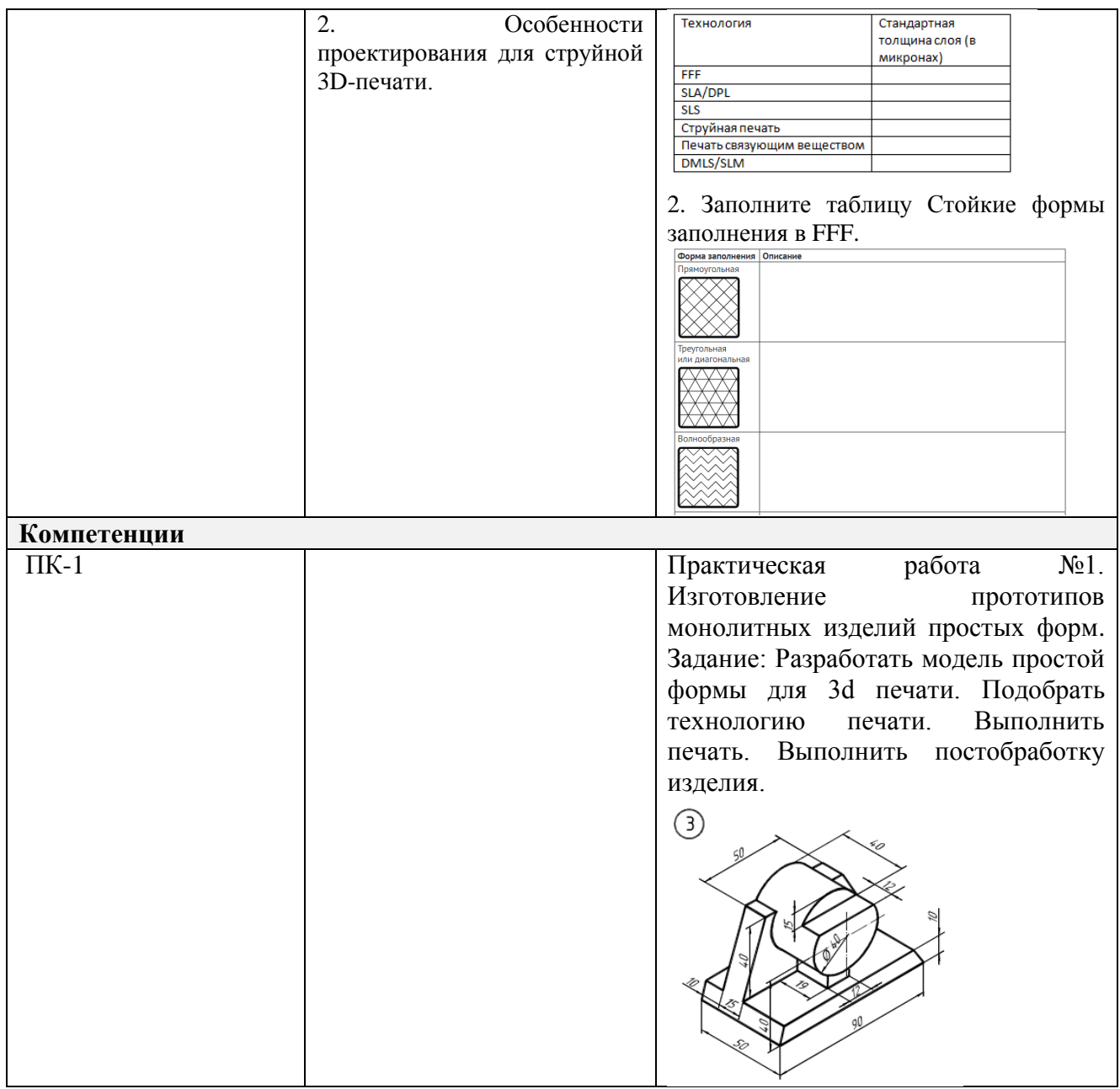

Составитель (и): (*фамилия, инициалы и должность преподавателя (ей)*)